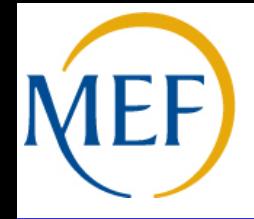

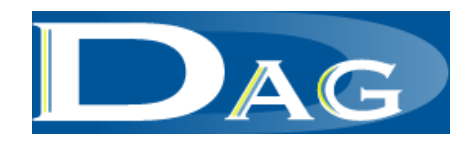

## **Direzione dei Sistemi Informativi e dell'Innovazione**

*Guida alla determinazione e comparazione degli elementi di costo relativi ai servizi stipendiali erogati dal Ministero dell'Economia e delle Finanze ai sensi del DM 6 luglio 2012* 

Gennaio 2014

## *Indice*

- Obiettivi dello Strumento
- Scheda per la valutazione dei risparmi
- **u** Istruzioni

## *Obiettivi dello Strumento*

- Lo scopo dello strumento è fornire elementi a supporto della decisione delle Amministrazioni che intendono utilizzare i servizi in materia stipendiale offerti dal Ministero dell'Economia e delle Finanze
- Gli elementi considerati nello strumento sono frutto di un'analisi effettuata su un campione di Enti rappresentativo delle Amministrazioni interessate dal DM.
- La rappresentazione nello strumento dei risparmi conseguibili è relativa sia alla componente di costi informatici sia alla razionalizzazione del personale amministrativo conseguente l'adesione ai servizi stipendiali offerti dal MEF.
- **□** Lo strumento si applica sia al caso di adozione della soluzione base (servizi stipendiali), sia al caso di adozione della soluzione avanzata (servizi stipendiali + servizi di time management).

## *Scheda comparativa - Fac Simile*

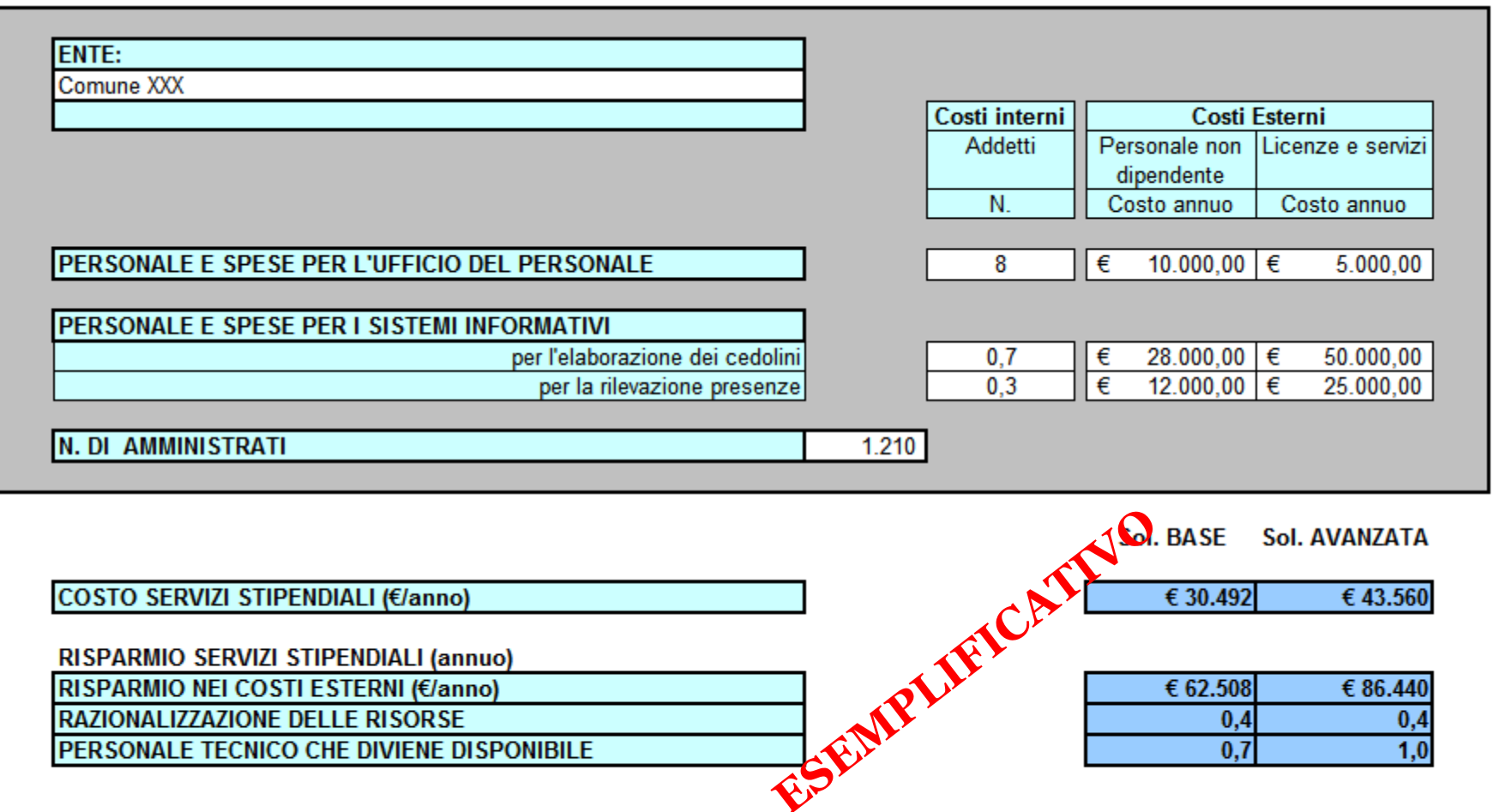

 $N.B.:$ 

Esiste una quota parte di infrastruttura tecnologica che potrebbe diventare cessante; questo modello di calcolo non può considerarla perché presuppone la conoscenza di come è strutturato il data center.

## *Scheda comparativa*

- La scheda è articolata in due sezioni: INPUT e OUTPUT
- $\Box$  INPUT (in campo grigio): si inseriscono i dati relativi alla situazione attuale in termini di **addetti interni ed esterni e costi dedicati al trattamento economico**, distinguendo tra componente amministrativa e componente informatica. Per quest'ultima si distingue anche tra risorse dedicate alla rilevazione presenze e quelle dedicate all'elaborazione del cedolino. Si inserisce quindi il **numero di amministrati**.
- OUTPUT: la scheda calcola **su base annua** il **costo dei servizi stipendiali**, i **risparmi di costo** e l'effetto della razionalizzazione di **risorse**
- Costi e risparmi sono calcolati sia per la **Soluzione Base** che per la **Soluzione Avanzata.**

 Il costo dei servizi stipendiali è il costo esterno che l'Amministrazione sosterrebbe se adottasse tali servizi. E' calcolato applicando la tariffa contenuta nel DM 6 luglio 2012, attuativo del DL 98/2011, così come modificato dal DL 95/2012, riferita alle classe dimensionale dell'Amministrazione ed alla soluzione adottata:

*Costo annuo per i servizi stipendiali = tariffa x numero amministrati x 12* 

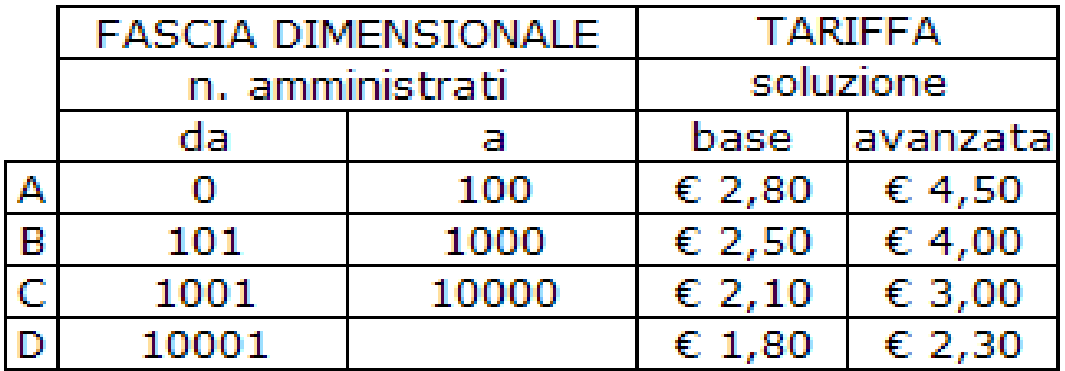

## *Istruzioni (1 di 5)*

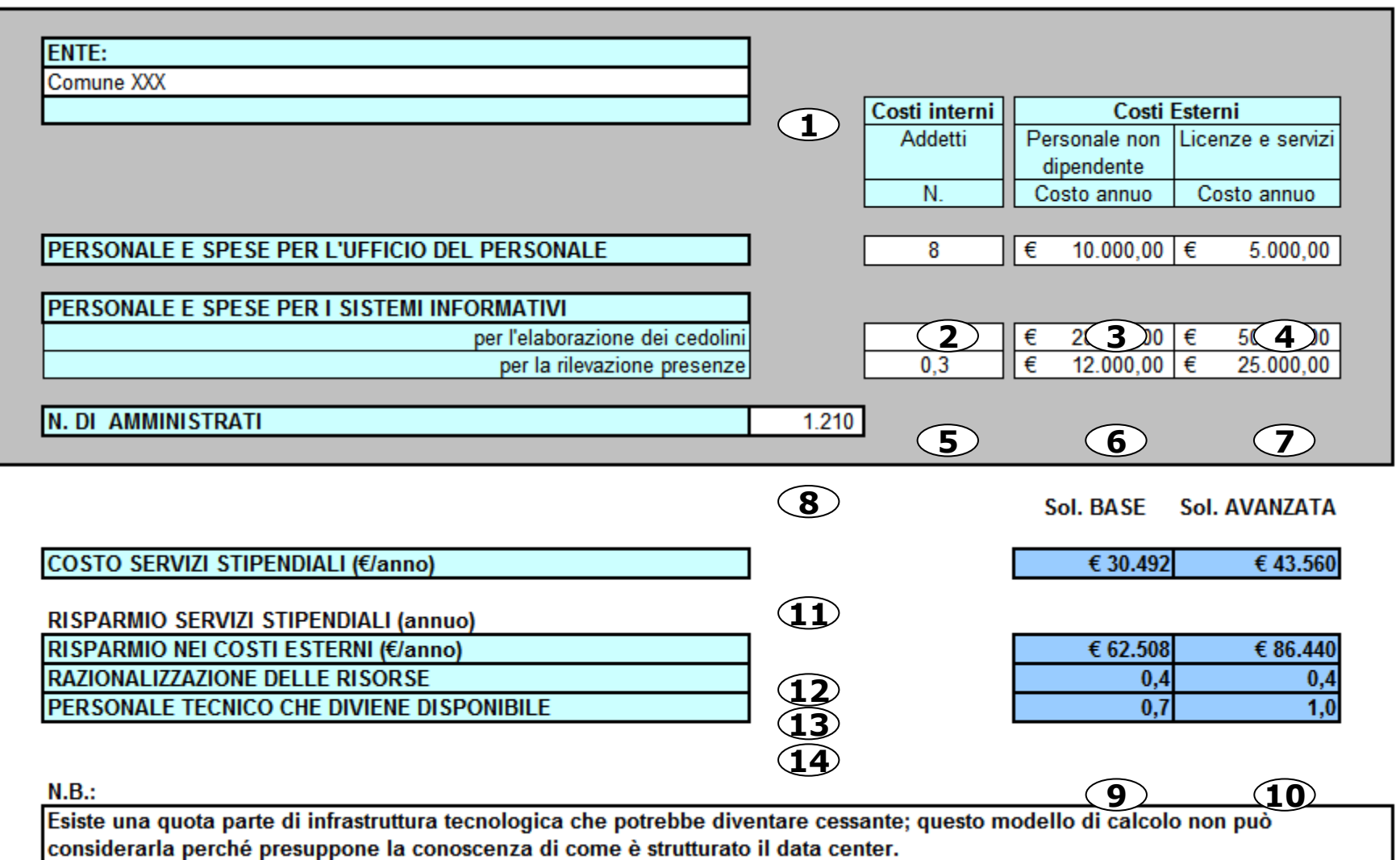

- 1) Inserire la denominazione dell'ente interessato
- 2) Indicare il numero di addetti interni delle Unità Organizzative del personale dedicati alle funzioni di gestione dei servizi stipendiali e di rilevazione presenze. (NB: gli addetti part time vanno considerati in relazione alla percentuale di p.t.).
- 3) Indicare l'eventuale personale non dipendente (es. personale con contratto di consulenza) che di fatto opera svolgendo funzioni amministrative del tipo indicato al punto **2**). In tal caso va inserito nella cella il costo annuo di detto personale.
- 4) E' anche possibile che attività amministrative vengano attualmente svolte in outsourcing da società di servizi. In tal caso indicare il costo annuo dell'outsourcing.

## *Istruzioni (3 di 5)*

- 5) Se l'Amministrazione esegue direttamente con proprio personale dipendente (tipicamente tecnici del CED) attività informatiche relative al trattamento economico, il corrispondente numero va inserito nelle due celle, ripartendolo tra sistemi per l'elaborazione del cedolino e per la rilevazione presenze.
- 6) Se nel CED dell'Amministrazione operano addetti esterni (es personale con contratto di consulenza) per attività informatiche relative al trattamento economico nelle celle va inserito il loro costo annuo.
- 7) Ogni spesa per licenze e servizi informatici relativa a sistemi informatici per il trattamento economico va inserita nelle due celle
- 8) Indicare il numero di amministrati per i quali i servizi stipendiali dovranno calcolare il cedolino.
- 9) Sulla base dei dati precedenti (da **2** a **8**), il foglio calcola i diversi valori di costo, addetti e risparmi conseguenti all'adozione, da parte dell'Amministrazione, della **soluzione base**.

10)Sulla base dei dati precedenti (da **2** a **8**), il foglio calcola i diversi valori di costo, addetti e risparmi conseguenti all'adozione, da parte dell'Amministrazione, della **soluzione avanzata**.

11)Il costo dei servizi stipendiali è il costo annuo esterno che l'Amministrazione sosterrebbe per l'utilizzo di tali servizi applicando le tariffe del DM 6 luglio 2012.

## *Istruzioni (5 di 5)*

12)Il risparmio nei costi esterni è calcolato come **differenza tra costi esterni cessanti e costi esterni emergenti** relativi alla soluzione in esame (base o avanzata), così determinati:

*Costi esterni cessanti = Costi attuali esterni per l'ufficio del personale (***3, 4)**

**+** *Costi attuali esterni per i Sistemi Informativi (***6, 7***)*

*Costi esterni emergenti = Costo dei servizi stipendiali (***11***)*

Nota: Il valore così calcolato fornisce una indicazione del risparmio ottenibile nella ipotesi, confermata dagli enti del campione analizzato, che tutte le attività coperte dai *Costi attuali esterni dell'ufficio del personale* rientrino tra i servizi stipendiali offerti dal MEF (v. Carta dei servizi).

- 13)Il personale amministrativo che diviene disponibile è stimato pari al 5% del personale dipendente dell'ufficio del personale (**2**)
- 14)Il personale tecnico che diviene disponibile è tutto personale dipendente attualmente dedicato alla gestione informatica relativa al trattamento economico, per la parte correlata alla soluzione in esame (**5**)

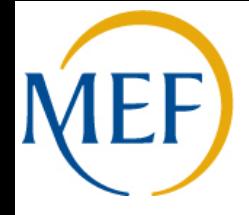

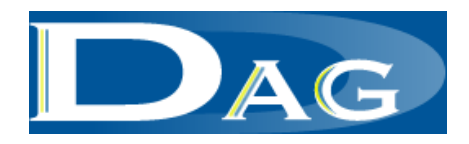

# **Allegati**

## *Nota per la determinazione e comparazione degli elementi di costo*

Le voci da considerare come cessanti per la determinazione e comparazione degli elementi nell'adesione a NoiPA sono:

COSTI ESTERNI, CHE CESSANO NEL CASO DI ADESIONE A NoiPA:

- 1) costo delle licenze (o relativa quota dei servizi di outsourcing)
- 2) canoni e interventi di manutenzione del software attualmente utilizzato
- 3) canoni e interventi di manutenzione dell'hardware attualmente dedicato all'elaborazione dei dati (o relativa quota dei servizi di outsourcing)
- 4) risorse esterne (o relativa quota dei servizi di outsourcing) dedicate alla gestione della fase di elaborazione da un punto di vista tecnico, informatico e amministrativo(\*)

#### RISORSE INTERNE "LIBERATE" NEL CASO DI ADESIONE A NoiPA:

- 1) risorse interne dedicate a coordinare e gestire
	- interventi di manutenzione del software attualmente utilizzati
	- interventi di manutenzione dell'hardware attualmente dedicato all'elaborazione dei dati
- 2) risorse interne dedicate alla gestione della fase di elaborazione da un punto di vista tecnico, informatico e amministrativo(\*)

(\*) Restano a carico dell'ente le attività indicate in precedenza come "**a carico dell'amministrazione**" come di seguito riportate.

## **NoiPA: un sistema integrato**

Il sistema NoiPA è un sistema integrato per la **gestione dell'intero processo finalizzato all'erogazione dello stipendio e dei servizi collegati.**

Le funzioni presenti nel sistema, infatti, permettono di consultare, gestire e operare attraverso tutti i macroprocessi della gestione stipendiale.

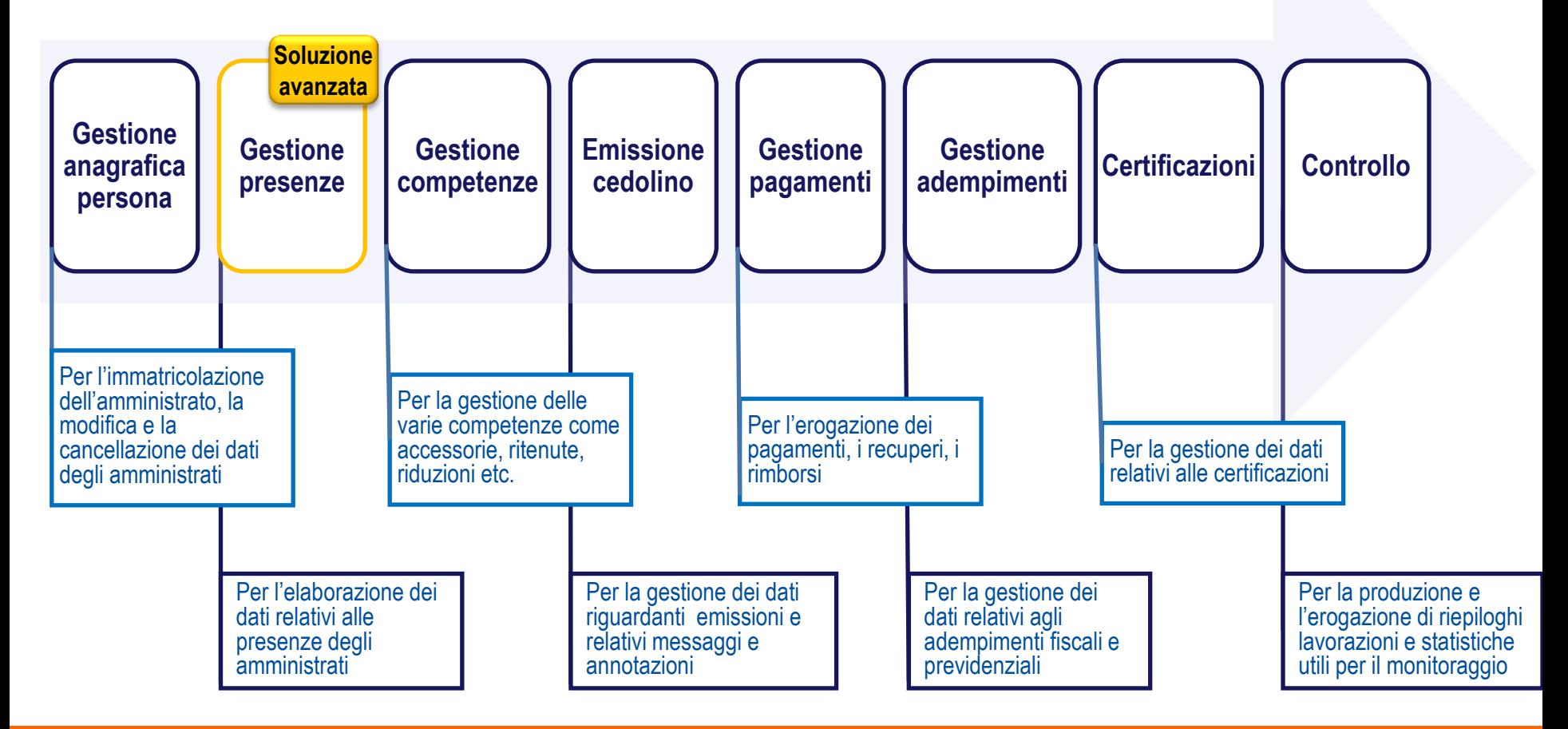

#### **CUS SUILE TUITZIONAIRE OF NOTE Focus sulle funzionalità di NoiPA (1)**

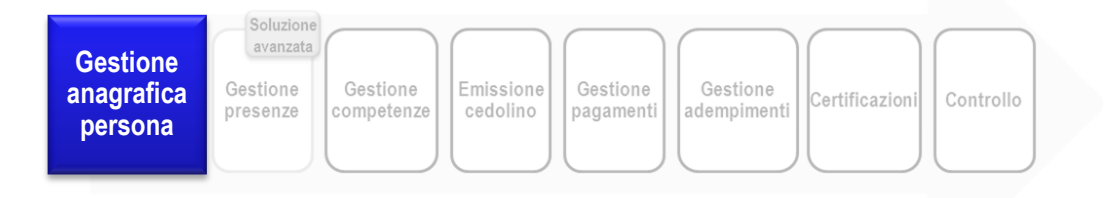

### **Attività a carico di NoiPA/MEF (esempio)**

- Registrazione in banca dati garantendone la rintracciabilità dell'amministrato anche in caso di distacchi, trasferimenti, etc.
- Controllo automatizzato della correttezza di alcuni dati
- $\checkmark$  Aggiornamento delle qualifiche dei contratti gestiti (garantendone l'uniformità all'interno dei comparti)
- Aggiornamento anagrafiche territoriali

- Caricamento assunzioni e cessazioni del mese
- Variazioni anagrafiche e di inquadramento retributivo intervenute nel mese

#### **CUS SUILE TUITZIONAIRE OF NOTE Focus sulle funzionalità di NoiPA (2)**

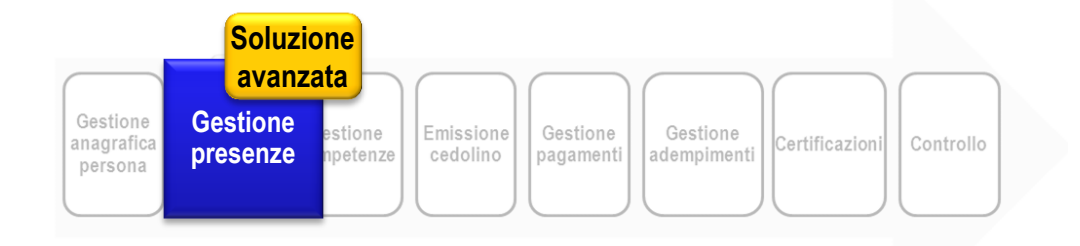

### **Attività a carico di NoiPA/MEF (esempio)**

- Messa a disposizione delle tabelle di configurazione dei dati (ad esempio: profili orari per prestazioni ordinarie e straordinarie, assegnazione badge, …)
- Aggiornamento delle regole normative con impatto sulla gestione presenze
- Elaborazione delle timbrature
- Trasmissione al sistema per gli impatti economici (accessorie, etc.)
- $\checkmark$  Elaborazioni mensili per la determinazione, ad esempio, di straordinari, buoni pasto e indennità

- Aggiornamento delle caratteristiche necessarie per la rilevazione presenze (ad esempio: profili orari per prestazioni ordinarie e straordinarie, assegnazione badge, …)
- $\checkmark$  Inserimento e gestione delle assenze del personale
- Gestione delle quadrature giornaliere e mensili
- Autorizzazione alla trasmissione mensile verso la componente stipendiale degli effetti economici dei dati di fine mese (straordinari, riduzioni per assenze, …)
- $\checkmark$  Trasferimento delle timbrature
- $\sqrt{2}$  Eventuale esame dell'esito delle elaborazioni mensili dalla componente stipendiale
- Gestione dell'anagrafica del personale esterno e visitatori (se si utilizza questa componente)

#### **CUS SUILE TUITZIONAIRE OF NOTE Focus sulle funzionalità di NoiPA (3)**

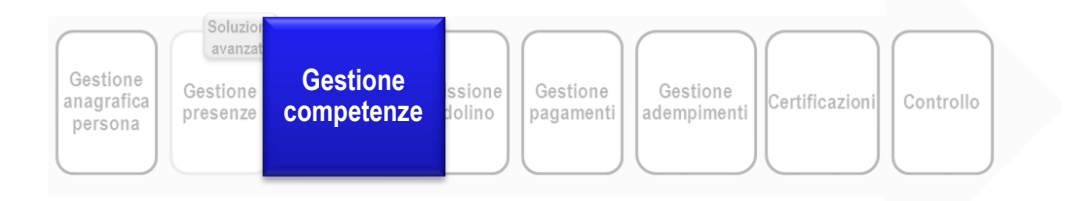

### **Attività a carico di NoiPA/MEF (esempio)**

- Aggiornamento delle caratteristiche dei contratti collettivi nazionali degli enti:
	- Aggiornamento degli assegni
	- Aggiornamenti delle trattenute
	- Aggiornamenti dei regimi previdenziali
	- Aggiornamenti delle ritenute sindacali
	- Etc.

- Inserimento e/o variazione delle componenti stipendiali
- $\checkmark$  Comunicazione al sistema, anche tramite file per caricamenti massivi, delle assenze con incidenza economica (solo se si adotta la soluzione base)
- $\checkmark$  Comunicazione al sistema, anche tramite file per caricamenti massivi, dei dati per il pagamento delle competenze accessorie (solo se si adotta la soluzione base)

#### **CUS SUILE TUITZIONAIRE OF NOTE Focus sulle funzionalità di NoiPA (4)**

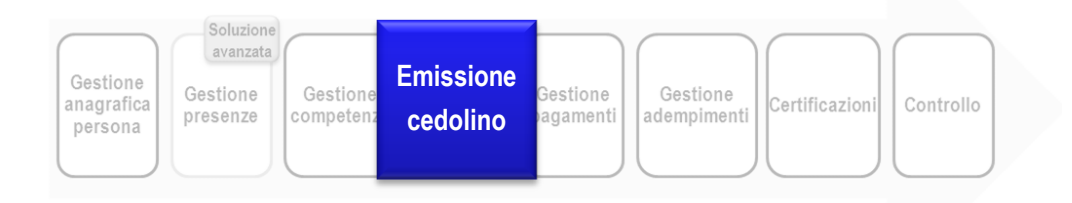

### **Attività a carico di NoiPA/MEF (esempio)**

- Emissione dei cedolini ai quali gli amministrati accederanno tramite il servizio self-service di consultazione cedolino
- $\checkmark$  Produzione di reportistica relativa al cedolino

#### **CUS SUILE TUITZIONAIRE OF NOTE Focus sulle funzionalità di NoiPA (5)**

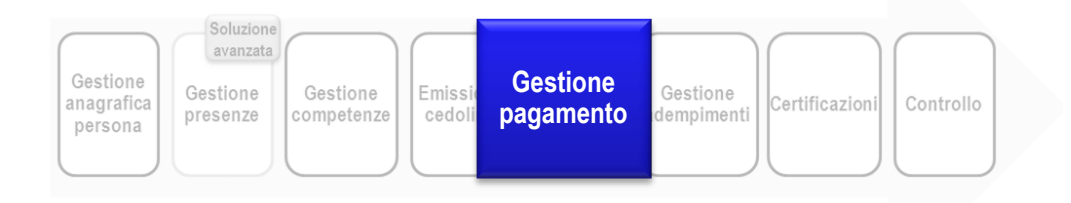

### **Attività a carico di NoiPA/MEF (esempio)**

- Produzione dei dati necessari al sistema di contabilità dell'ente in un flusso prodotto in uno standard
- $\checkmark$  Produzione delle disposizioni di pagamento in un flusso avente il formato standard CBI

- Emissione dei mandati di pagamento
- Pagamenti con F24

#### **CUS SUILE TUITZIONAIRE OF NOTE Focus sulle funzionalità di NoiPA (6)**

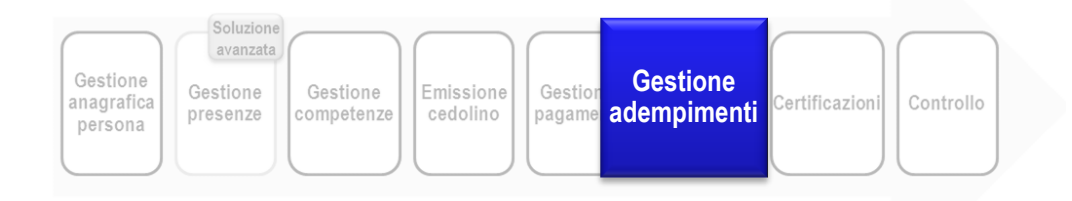

### **Attività a carico di NoiPA/MEF (esempio)**

- Il sistema gestisce gli adempimenti contributivi e previdenziali:
	- Verso l'INPS con flusso UNIEMENS
	- $\checkmark$  Modello 770 (flusso con Agenzia dell'Entrate)
	- $\checkmark$  Predisposizione dichiarazione IRAP (flusso con Agenzia dell'Entrate)
	- **√ SICO**

- Eventuale integrazione del quadro ST-SX del 770 prima dell'invio
- Eventuali certificazioni specifiche del comparto non previste dal sistema

#### **CUS SUILE TUITZIONAIRE OF NOTE Focus sulle funzionalità di NoiPA (7)**

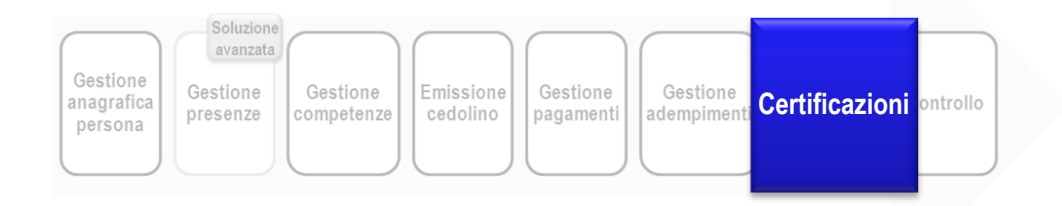

### **Attività a carico di NoiPA/MEF (esempio)**

Il sistema rende accessibili:

- CUD elaborazione del CUD e calcolo, liquidazione del conguaglio fiscale e contributivo per i redditi da lavoro dipendente
- Modello 730 assistenza fiscale diretta (on - line) e indiretta (modalità telematica di trasmissione da parte dei CAF e professionisti abilitati)

#### **Attività a carico delle Amministrazioni (esempio)**

 Eventuali certificazioni specifiche del comparto non previste dal sistema

#### **CUS SUILE TUITZIONAIRE OF NOTE Focus sulle funzionalità di NoiPA (8)**

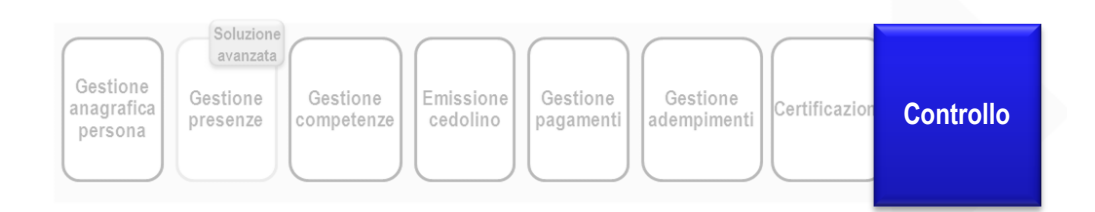

### **Attività a carico di NoiPA/MEF (esempio)**

 $\checkmark$  Il sistema offre della reportistica puntuale relativa sia al processo di gestione delle diverse lavorazioni sia agli output

### **Attività a carico delle Amministrazioni (esempio)**

 $\checkmark$  Eventuale personalizzazione dei report